## Package 'N2H4'

July 15, 2022

Type Package Title Handling Methods for Naver News Text Crawling Version 0.6.5 Date 2022-07-15 Description Provides some functions to get Korean text sample from news articles in Naver which is popular news portal service <<https://news.naver.com/>> in Korea. License MIT + file LICENSE URL <https://github.com/forkonlp/N2H4> BugReports <https://github.com/forkonlp/N2H4/issues> RoxygenNote 7.1.2 **Depends**  $R (= 3.5.0)$ Encoding UTF-8 Suggests testthat Imports rvest, httr, jsonlite, tibble, dplyr, urltools NeedsCompilation no Author Chanyub Park [aut, cre] (<<https://orcid.org/0000-0001-6474-2570>>) Maintainer Chanyub Park <mrchypark@gmail.com> Repository CRAN Date/Publication 2022-07-15 08:00:02 UTC

### R topics documented:

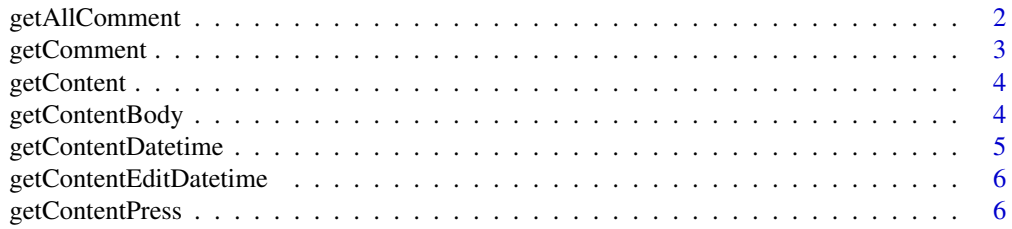

#### <span id="page-1-0"></span>2 getAllComment

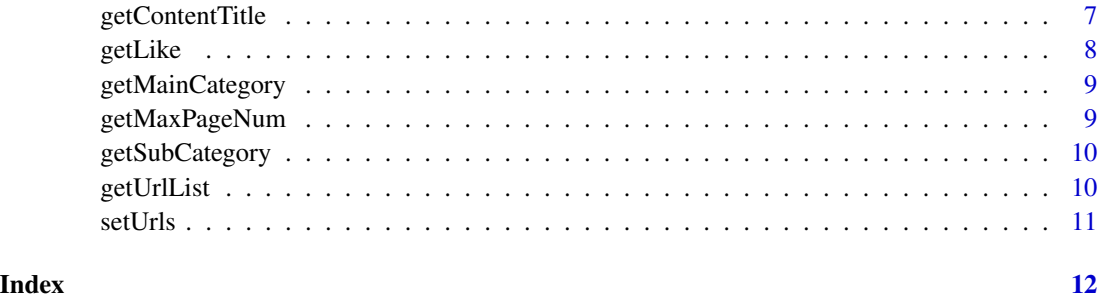

getAllComment *Get All Comment*

#### **Description**

Get all comments from the provided news article url on naver

#### Usage

 $getAllComment(turl = url, ...)$ 

#### Arguments

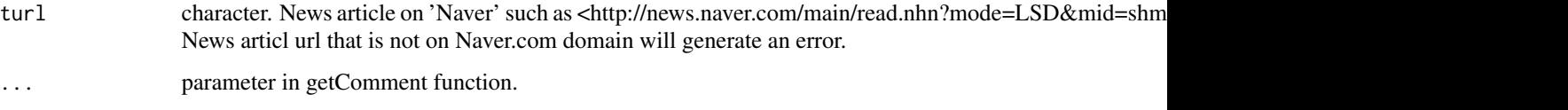

#### Details

Works just like getComment, but this function executed in a fashion where it finds and extracts all comments from the given url.

#### Value

```
a [tibble][tibble::tibble-package]
```
#### Examples

```
## Not run:
 getAllComment("https://n.news.naver.com/mnews/article/214/0001195110?sid=103")
```
<span id="page-2-0"></span>getComment *Get Comment*

#### Description

Get naver news comments if you want to get data only comment, enter command like below. get-Comment(url)\$result\$commentList[[1]]

#### Usage

```
getComment(
  tur1 = ur1,pageSize = 10,
  page = 1,
  sort = c("favorite", "reply", "old", "new", "best"),
  type = c("df", "list")\mathcal{E}
```
#### Arguments

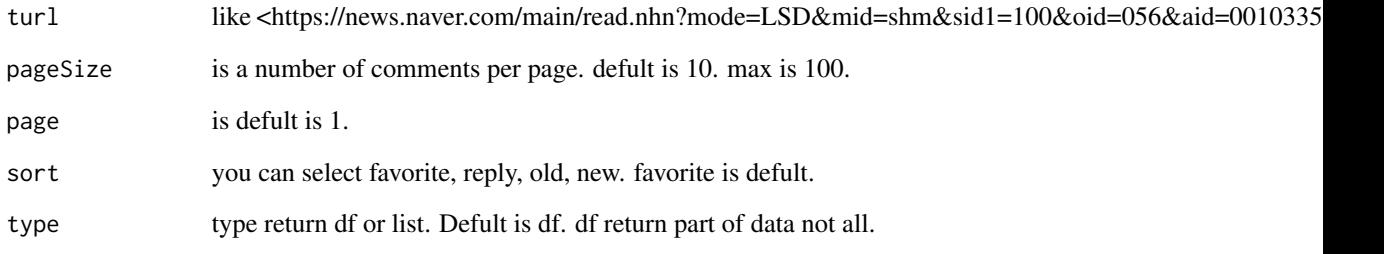

#### Value

a [tibble][tibble::tibble-package]

#### Examples

```
## Not run:
  getComment("https://n.news.naver.com/mnews/article/421/0002484966?sid=100")
```
<span id="page-3-0"></span>getContent *Get Content*

#### Description

Get naver news content from links.

#### Usage

```
getContent(
  turl,
 col = c("url", "section", "datetime", "edittime", "press", "title", "body", "value")
\mathcal{L}
```
#### Arguments

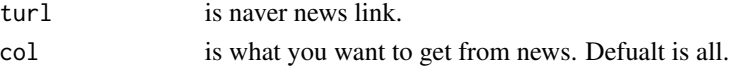

#### Value

a [tibble][tibble::tibble-package]

#### Examples

```
## Not run:
  getContent("https://n.news.naver.com/mnews/article/214/0001195110?sid=103")
```
## End(Not run)

getContentBody *Get Content body name.*

#### Description

Get naver news body from link.

#### Usage

```
getContentBody(html_obj, body_node_info = "div#dic_area", body_attr = "")
```
#### Arguments

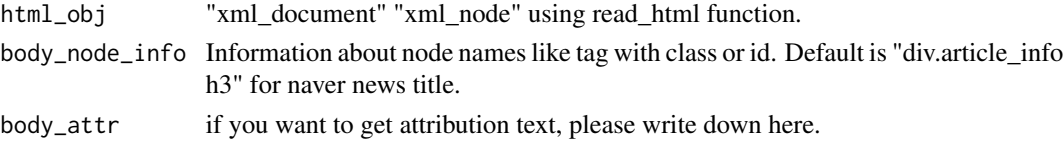

#### <span id="page-4-0"></span>getContentDatetime 5

#### Value

Get character body content.

#### Examples

```
## Not run:
hobj <- rvest::read_html("https://n.news.naver.com/mnews/article/214/0001195110?sid=103")
 getContentBody(hobj)
```
## End(Not run)

getContentDatetime *Get Content datetime*

#### Description

Get naver news published datetime from link.

#### Usage

```
getContentDatetime(
 html_obj,
  datetime_node_info = "span._ARTICLE_DATE_TIME",
 datetime_attr = "data-date-time"
\mathcal{L}
```
#### Arguments

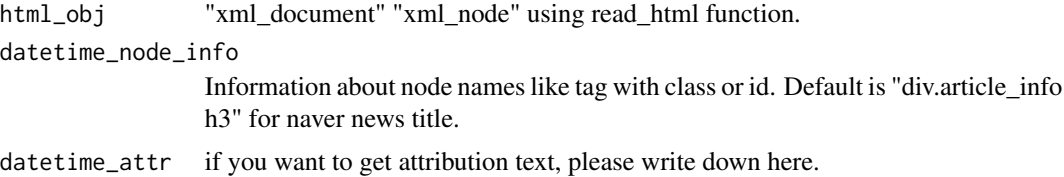

#### Value

Get POSIXlt type datetime.

#### Examples

```
## Not run:
 hobj <- rvest::read_html("https://n.news.naver.com/mnews/article/214/0001195110?sid=103")
 getContentDatetime(hobj)
```
<span id="page-5-0"></span>getContentEditDatetime

*Get Content Edit datetime*

#### Description

Get naver news edited datetime from link.

#### Usage

```
getContentEditDatetime(
 html_obj,
 datetime_node_info = "span._ARTICLE_MODIFY_DATE_TIME",
 datetime_attr = "data-modify-date-time"
)
```
#### Arguments

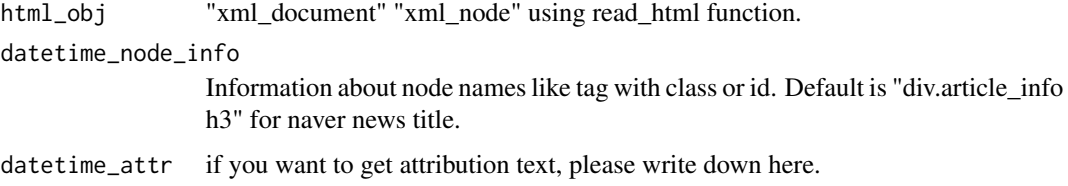

#### Value

Get POSIXlt type datetime.

#### Examples

```
## Not run:
 hobj <- rvest::read_html("https://n.news.naver.com/mnews/article/214/0001195110?sid=103")
 getContentEditDatetime(hobj)
```
## End(Not run)

getContentPress *Get Content Press name.*

#### Description

Get naver news press name from link.

#### <span id="page-6-0"></span>getContentTitle 7

#### Usage

```
getContentPress(
 html_obj,
 press_node_info = "div.media_end_head_top a img",
 press_attr = "title"
)
```
#### Arguments

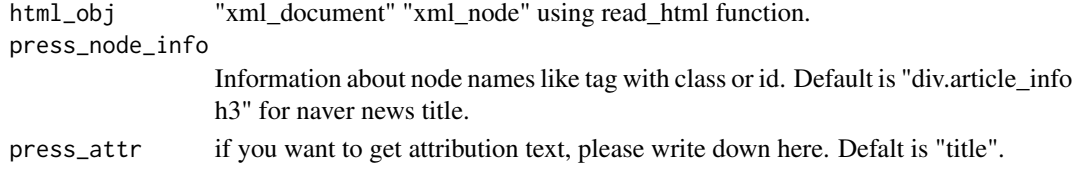

#### Value

Get character press.

#### Examples

```
## Not run:
hobj <- rvest::read_html("https://n.news.naver.com/mnews/article/214/0001195110?sid=103")
 getContentPress(hobj)
```
## End(Not run)

getContentTitle *Get Content Title*

#### Description

Get naver news Title from link.

#### Usage

```
getContentTitle(
 html_obj,
  title_node_info = "h2.media_end_head_headline",
  title_attr = ""
)
```
#### Arguments

```
html_obj "xml_document" "xml_node" using read_html function.
title_node_info
                 Information about node names like tag with class or id. Default is "div.article_info
                 h3" for naver news title.
title_attr if you want to get attribution text, please write down here.
```
#### <span id="page-7-0"></span>Value

Get character title.

#### Examples

```
## Not run:
hobj <- rvest::read_html("https://n.news.naver.com/mnews/article/214/0001195110?sid=103")
 getContentTitle(hobj)
```
## End(Not run)

getLike *Get like Count*

#### Description

Get naver news like Count

#### Usage

getLike(turl = url)

#### Arguments

turl like <https://news.naver.com/main/read.nhn?mode=LSD&mid=shm&sid1=100&oid=056&aid=0010335

#### Value

a [tibble][tibble::tibble-package]

#### Examples

```
## Not run:
 getLike("https://n.news.naver.com/mnews/article/214/0001195110?sid=103")
```
<span id="page-8-0"></span>getMainCategory *Get News Main Categories*

#### Description

Get naver news main category names and ids recently.

#### Usage

```
getMainCategory()
```
#### Value

a [tibble][tibble::tibble-package]

#### Examples

## Not run: getMainCategory()

## End(Not run)

getMaxPageNum *Get Max Page Number*

#### Description

Get Max Page Number

#### Usage

 $getMaxPageNum(turl = url, max = 100)$ 

#### Arguments

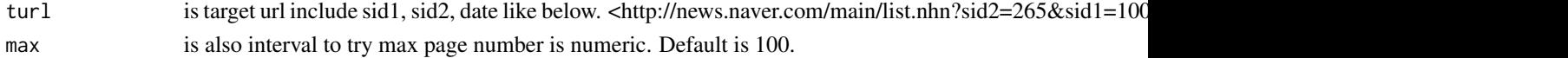

#### Value

Get numeric

#### Examples

```
## Not run:
 getMaxPageNum("https://news.naver.com/main/list.naver?mode=LS2D&mid=shm&sid1=103&sid2=376")
```
<span id="page-9-0"></span>

#### Description

Get naver news sub category names and urls recently.

#### Usage

getSubCategory(sid1 = 100, onlySid2 = TRUE)

#### Arguments

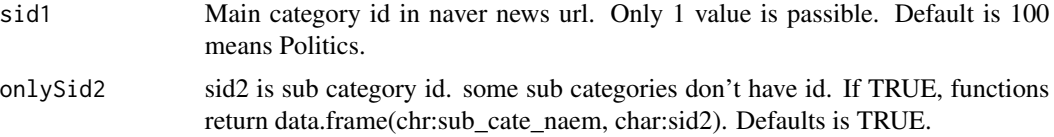

#### Value

a [tibble][tibble::tibble-package]

#### Examples

```
## Not run:
  getSubCategory(100)
  getSubCategory(100, FALSE)
```

```
## End(Not run)
```
getUrlList *Get Url List By Category*

#### Description

Get naver news titles and links from target url.

#### Usage

getUrlList(turl = url, col = c("titles", "links"))

#### Arguments

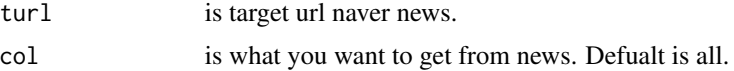

#### <span id="page-10-0"></span>setUrls 11

#### Value

a [tibble][tibble::tibble-package]

#### Examples

```
## Not run:
getUrlList("https://news.naver.com/main/list.naver?mode=LS2D&mid=shm&sid1=103&sid2=376")
```
## End(Not run)

setUrls *Set url for crawling*

#### Description

Set naver news links with sid, date, etc. sid1, sid2, page can use vectors. sid1, sid2, start Date, end Date is requred.

#### Usage

```
setUrls(
 sid1_vec,
  sid2_vec,
 strDate,
 endDate,
 page_vec = NA,
 return_type = c("list", "df"))
```
#### Arguments

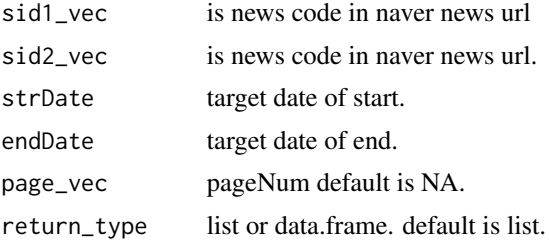

#### Value

Get data.frame(sid1,sid2,date,pageNum,pageUrl) or list(sid1,sid2,date,pageNum,pageUrl)

#### Examples

```
setUrls(105, 227, "20180101", "20180102")
```
# <span id="page-11-0"></span>Index

getAllComment, [2](#page-1-0) getComment, [3](#page-2-0) getContent, [4](#page-3-0) getContentBody, [4](#page-3-0) getContentDatetime, [5](#page-4-0) getContentEditDatetime, [6](#page-5-0) getContentPress, [6](#page-5-0) getContentTitle, [7](#page-6-0) getLike, [8](#page-7-0) getMainCategory, [9](#page-8-0) getMaxPageNum, [9](#page-8-0) getSubCategory, [10](#page-9-0) getUrlList, [10](#page-9-0)

setUrls, [11](#page-10-0)